## PID\_S1P\_S1P3\_PATHWAY

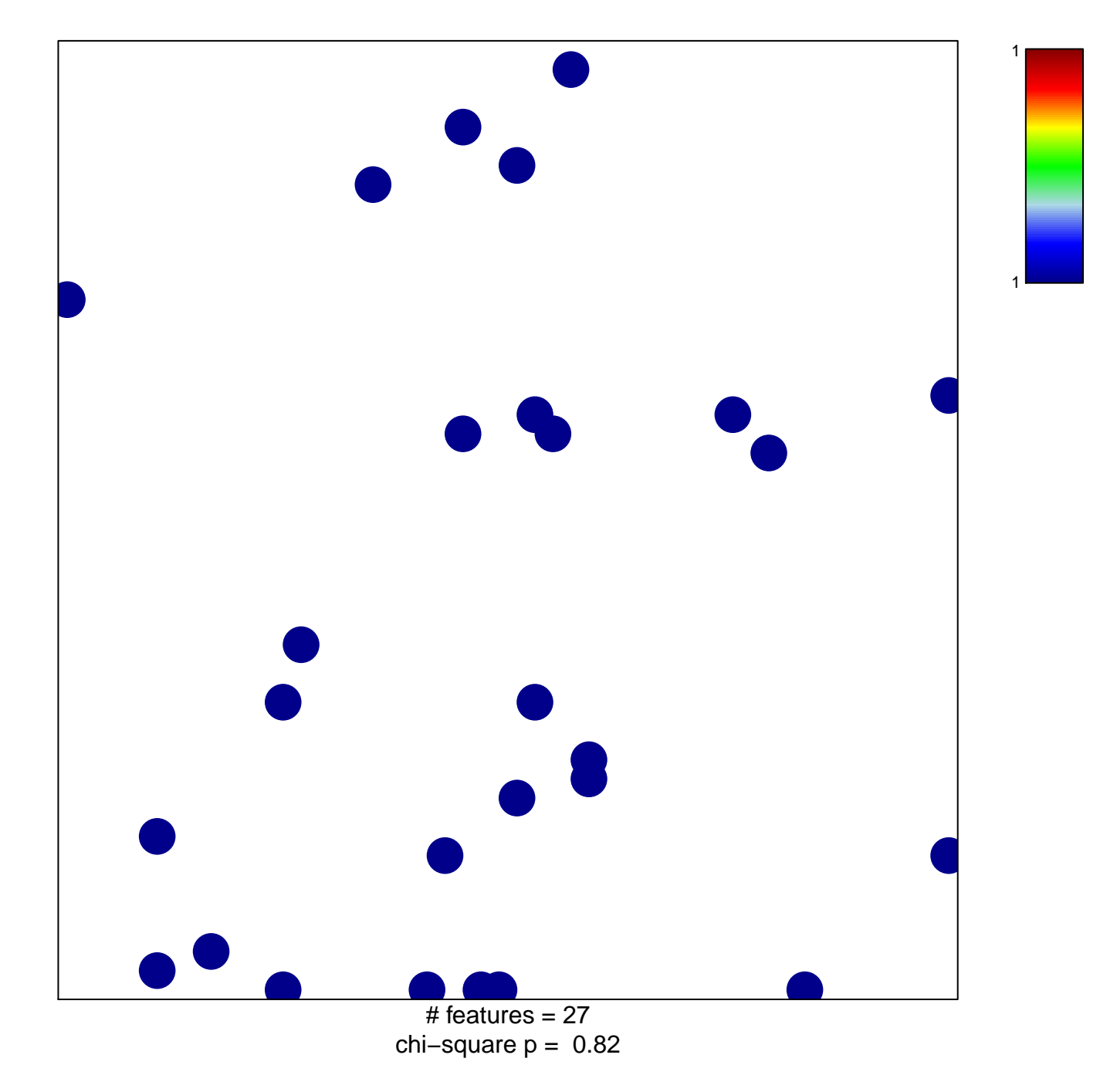

## **PID\_S1P\_S1P3\_PATHWAY**

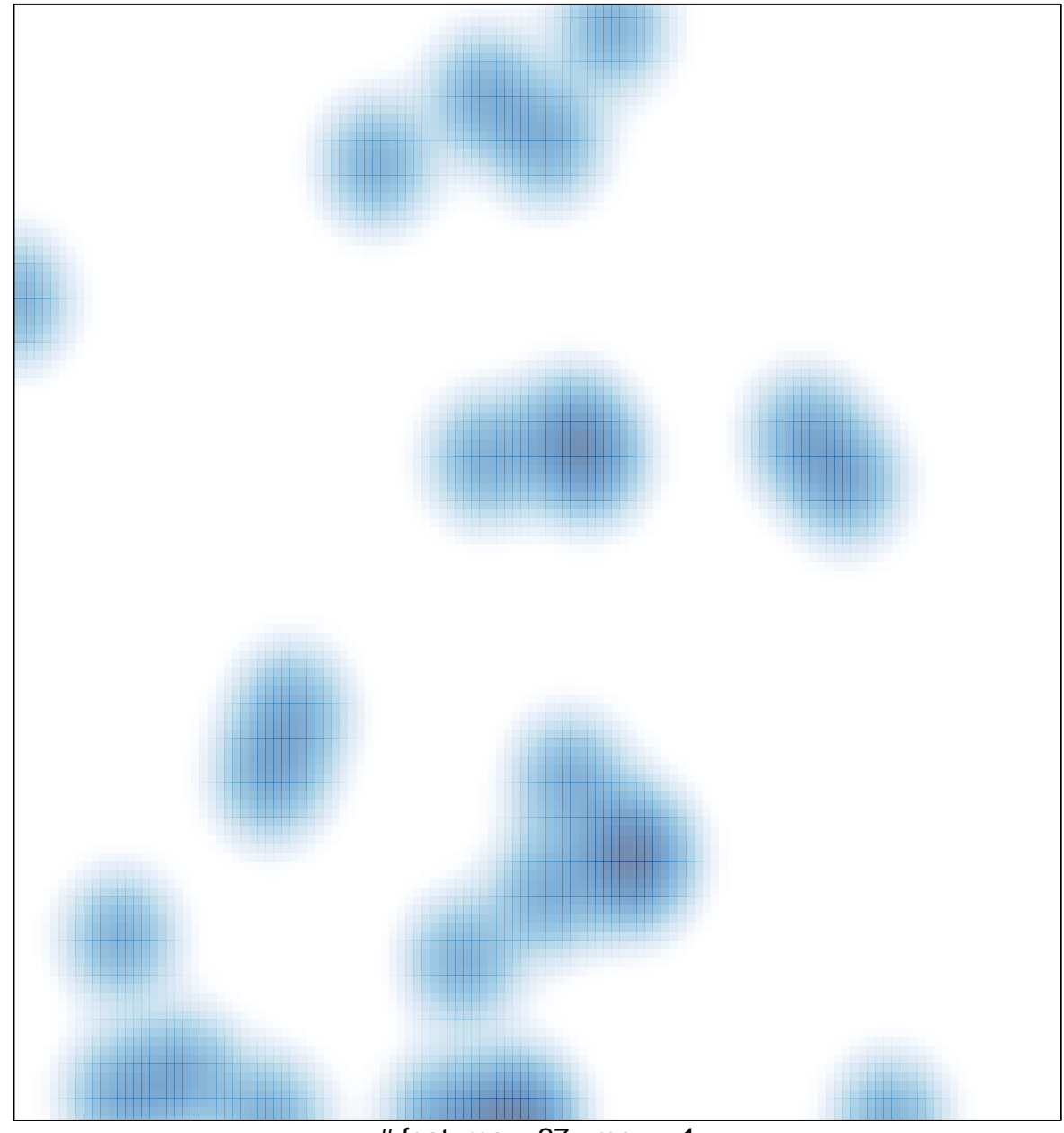

# features  $= 27$ , max  $= 1$